<span id="page-0-0"></span>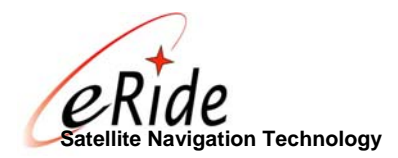

# eRide GPS Core Interface

## **Contents**

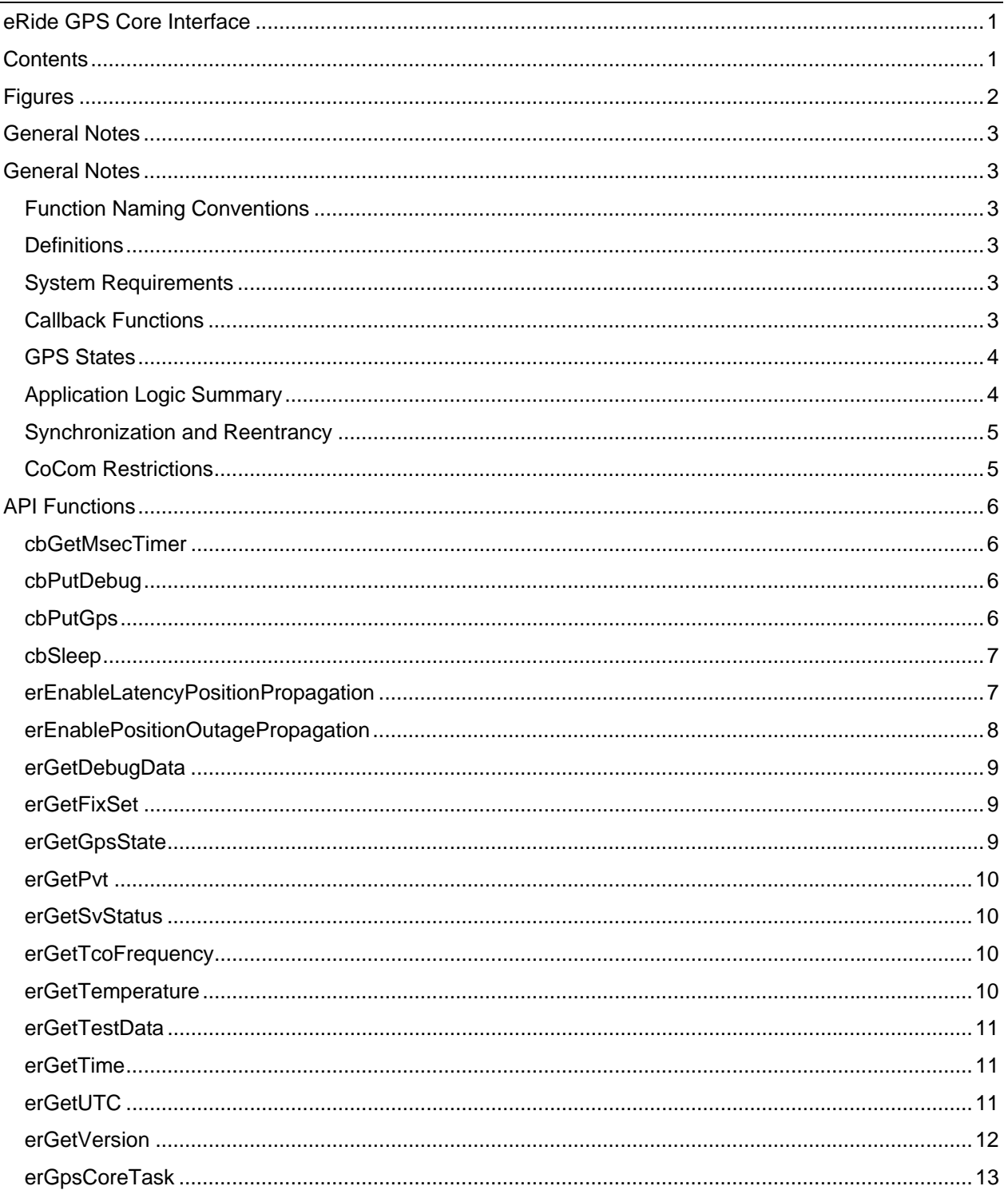

<span id="page-1-0"></span>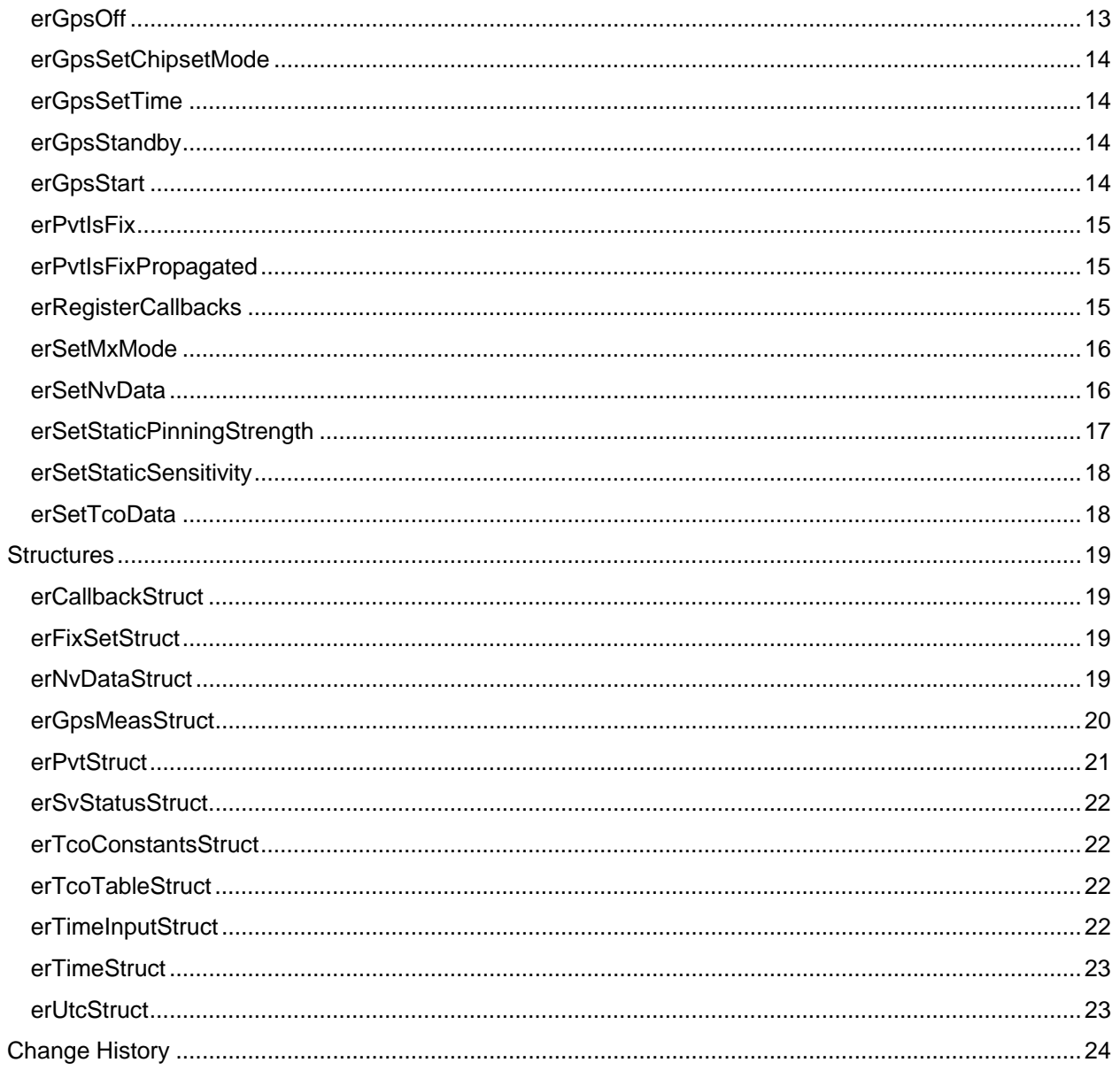

# **Figures**

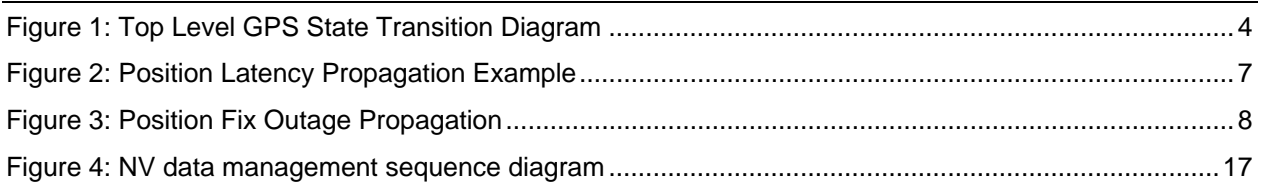

## <span id="page-2-0"></span>**General Notes**

## **Function Naming Conventions**

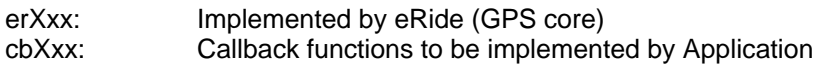

## **Definitions**

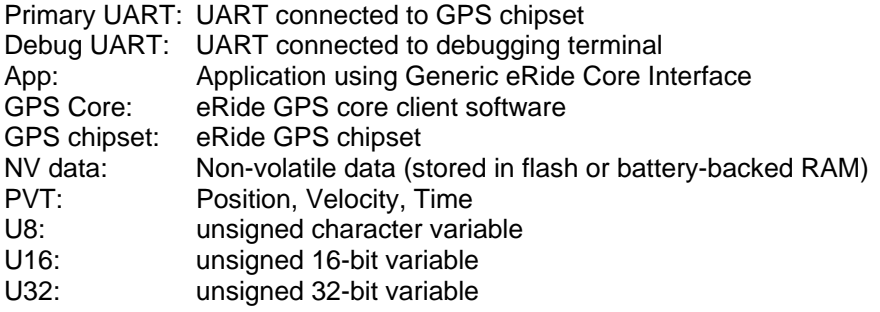

## **System Requirements**

The following resources are required:

#### **1. Memory**

The GPS core requires approximately 120 kilobytes of RAM and 240 kilobytes of ROM when compiled for an ARM7TDMI processor. The NV data memory requires 8 kilobytes of flash or batterybacked data.

#### **2. Primary UART**

The primary UART is for communication between the GPS baseband chip and the host processor that runs the GPS core library. It must be interrupt-driven, and requires the following UART configuration:

- 57,600 baud
- 8 data bits, 1 stop bit, odd parity
- No Flow Control

#### **3. Debug UART (Optional)**

The system may optionally use a second UART to enable run-time logging of the GPS core activity. The UART configuration is:

- 57,600 or 115,200 baud,
- 8 data bits, 1 stop bit, no parity
- No Flow Control

## **Callback Functions**

The following callbacks are implemented by the Application.

```
long (*cbGetMsecTimer) (void);
unsigned short (*cbPutDebug) (U8 *pBuf, U16 length);
U8 (*cbPutGps) (U8 *pBuf, U8 length);
void (*cbSleep) (U16 msec);
```
The cbPutGps and cbSleep callbacks are required. The cbGetMsecTimer and cbPutDebug callbacks are optional.

## <span id="page-3-0"></span>**GPS States**

The GPS core and GPS chipset have three top-level states:

- 1. **Off** The power to the system is off.
- 2. **On** Normal operating and navigation mode.
- 3. **RTC Standby** Low-power standby mode with the GPS real-time clock running. The built-in RTC maintains extremely accurate time and TCXO drift information that enables faster TTFF upon restart.

The following state transition diagram shows the three GPS states and the API functions that cause the transitions:

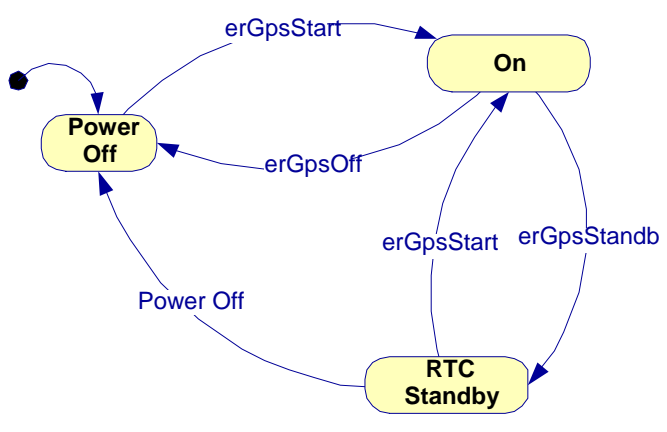

**Figure 1: Top Level GPS State Transition Diagram**

## **Application Logic Summary**

- 1. App initializes the primary UART.
- 2. Call erRegisterCallbacks.
- 3. (Optional) Call erSetMxMode, erSetTcoData, erEnableLatencyPositionPropagation, erGpsSetTime, and erEnablePositionOutagePropagation.
- 4. App reads NV data from flash and calls ersetNvData to pass the NV Data buffer to the GPS core.
- 5. App calls erGpsStart
	- a. GPS core initializes internal memory, including extracting the contents of the NV data buffer
	- b. GPS core initializes the GPS chipset by calling cbPutGps to send serial packet to the GPS chipset.
- <span id="page-4-0"></span>6. (while application running)
	- a. UART Rx interrupt receives bytes from the GPS chipset and optionally stores bytes in a buffer.
	- b. App calls erGpsCoreTask
		- i. If there is a complete GPS chipset packet available, the GPS core processes the packet and attempts to compute a position fix. Depending on the content of the packet, the GPS core returns bit field that indicate if new data is available. Returns zero if complete GPS chipset packet not available.
		- ii. GPS core calls cbPutGps to send packet to the GPS chipset.
		- iii. (in debug mode) GPS core calls cbPutDebug to send debug data to host PC.
	- c. App calls erGetPvt (and/or any of erGetTime, erGetSvStatus, erGetFixSet, etc.) to get PVT and/or satellite data after erGpsCoreTask returns non-zero. The exact function to be called depends on the flags returned from erGpsCoreTask.
	- d. App processes PVT data, e.g., it formats NMEA sentences and outputs the sentences over a serial port.
- 7. The user presses the power button and the App calls excostrandby to put the GPS chipset in RTC standby mode.
- 8. App saves the NV data buffer to flash memory.
- 9. The user presses the power button and the App calls erGpsStart to start the GPS chipset again. The standby-start cycle can be repeated indefinitely.
- 10. App calls erGpsOff before the system goes to power off to shut down the GPS core and chipset.
- 11. App saves the NV data buffer to flash memory (if not saved upon entering RTC standby).

## **Synchronization and Reentrancy**

The GPS Core functions are not reentrant, so the App must provide synchronization. At any time, there must not be more than one thread executing GPS core functions.

## **CoCom Restrictions**

The GPS core follows limitations imposed by the US Coordinating Committee on Multilateral Export Controls (CoCom). The CoCom limitations are:

- Speed must not exceed 1,000 knots (515 meters per second).
- Altitude must not exceed 60,000 feet (18,300 meters).

If *either* of these conditions are exceeded, the GPS core sets the fix source

(erPvtStruct.pvtFixSource) to 0 and the position and velocity fields of the erPvtStruct to [0,0,0]. The GPS core resumes outputting actual values when the speed and altitude are below the CoCom limitations.

The CoCom limitation comparison uses both the raw and filtered values of speed and altitude. The GPS core considers the limitation to be exceeded if either the raw or filtered value is greater than the threshold.

The fields are:

- Raw speed: magnitude of erPvtStruct.pvtVel
	- Filtered speed: magnitude of erPvtStruct.pvtVelFilt
- Raw altitude: erPvtStruct.pvtLla[2]
- Filtered altitude: erPvtStruct.pvtPosFilt[2]

## <span id="page-5-0"></span>**API Functions**

## **cbGetMsecTimer**

long (\*cbGetMsecTimer)(void)

If a working timer is present in the system, this provides the core with a 32-bit free running timer value that increments every millisecond. This function is used within the core to perform timing measurements, such as TTFF and core execution time..

#### **Returns:**

The current value of the millisecond timer. If there is no timing routine available, this callback function should not be registered with erRegisterCallbacks.

#### **Notes:**

This callback is optional.

## **cbPutDebug**

unsigned short (\*cbPutDebug)(U8 \*pBuf, U16 length)

The GPS core calls this function to send debug data to the PC host. This function will copy the data pointed at by pBuf into the debug UART output buffer. It returns the actual number of bytes transferred, which could be less than the specified length if the output buffer would otherwise overflow, or there is insufficient memory to allocate an output buffer.

#### **Parameters:**

pBuf – pointer to buffer containing bytes to send. length – length of the buffer

#### **Returns:**

The number of bytes actually transferred.

### **Notes:**

This callback is optional and is used only when the GPS core is in debug mode (see erSetMxMode). If (\*cbPutDebug) returns less than the number of bytes requested, the GPS core calls (\*cbPutDebug) repeatedly to write the remaining characters. There is no need to sleep or wait between calls.

## **cbPutGps**

U8 (\*cbPutGps)(U8 \*pBuf, U16 length)

The GPS core calls this function to send serial packets to the GPS chipset. This function will copy the data pointed at by  $p_{\text{But}}$  into the GPS UART output buffer. It returns the actual number of bytes transferred, which could be less than the specified length if the output buffer would otherwise overflow, or there is insufficient memory to allocate an output buffer.

#### **Parameters:**

pBuf – pointer to buffer containing bytes to send to the GPS chipset. length – length of the buffer

#### **Returns:**

The number of bytes actually transferred.

#### **Notes:**

This callback is required. If  $(*cbPutGps)$  returns less than the number of bytes requested, the GPS core calls (\*cbPutGps) repeatedly to write the remaining characters. There is no need to sleep or wait between calls.

#### <span id="page-6-0"></span>**cbSleep**

void (\*cbSleep)(U16 milliseconds)

The GPS core calls this function to sleep for a specified interval. This is necessary during initialization of the GPS chipset to avoid overflowing the chipset's Rx buffer.

#### **Parameters:**

milliseconds – sleep duration in milliseconds.

#### **Notes:**

This callback is required. It is only used during initialization and will not effect system performance.

## **erEnableLatencyPositionPropagation**

```
void erEnableLatencyPositionPropagation(int currentTimeOffset)
```
Enables position propagation for system latency.

#### **Parameters:**

currentTimeOffset – the latency adjustment in milliseconds relative to current time.

The erPvtStruct.pvtFixType indicates if the position solution was propagated due to latency (the ER\_PVT\_TYPE\_LATENCY\_PROP bit will always be set when latency propagation is enabled).

Figure 2 shows the relationship of the currentTimeOffset parameter value to the fix time.

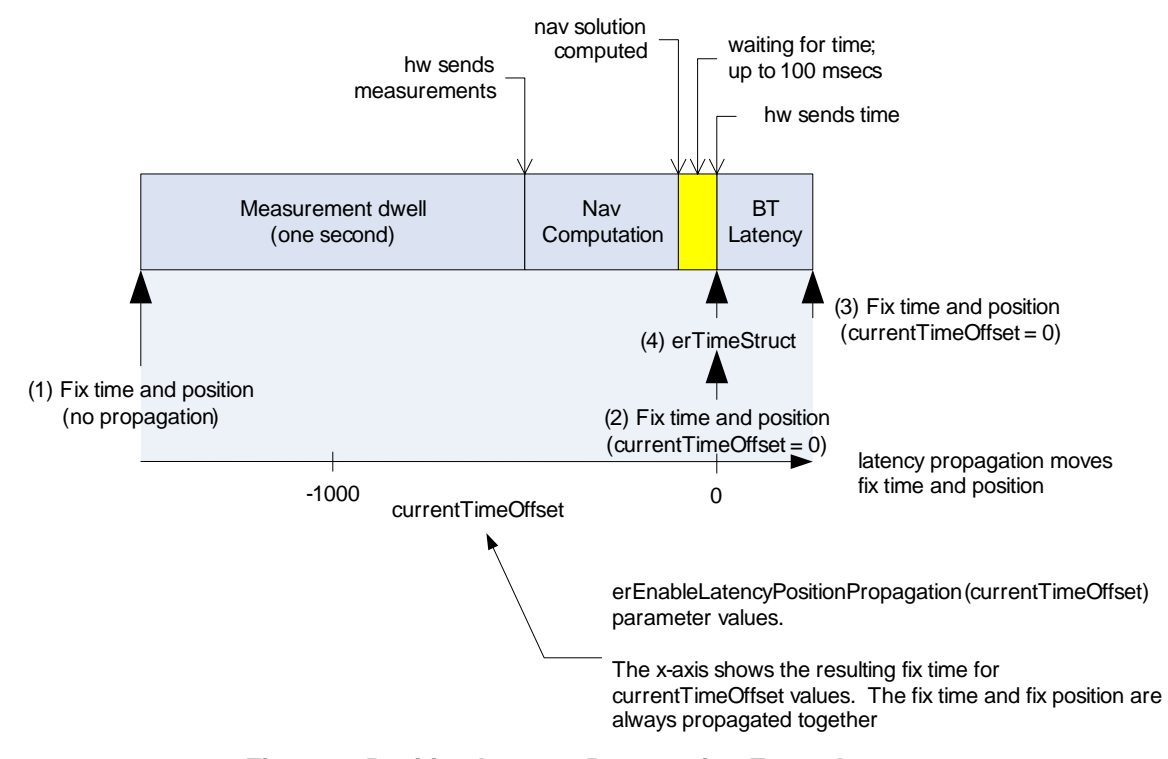

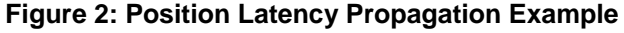

In this example, the product is a GPS/Bluetooth accessory (BT is an abbreviation for Bluetooth), and the processing latency includes Bluetooth communication time before position information is received by the Bluetooth host.

- <span id="page-7-0"></span>1. If latency propagation is not enabled, the fix time will correspond to the time and position at the start of the measurement dwell.
- 2. Enabling latency propagation with current  $TimeOffset = 0$  causes the GPS library to propagate the fix time and position to the time at which the erGpsCoreTask function returns. The total amount of propagations is approximately:

measurement dwell (1 second) + nav computation time (200 to 600 milliseconds) + wait for next hardware time packet (< 100 milliseconds)

- 3. To compensate for additional latency, such as Bluetooth, set current TimeOffset to a value greater than zero. For example, if the average Bluetooth latency is 150 milliseconds, using currentTimeOffset =  $150$  causes the GPS library to propagate the fix time and position to the approximate time at which the application receives the data over the Bluetooth connection.
- 4. The values in erTimeStruct after the fix will reflect the most recent time report from the GPS hardware. These values will match the fix time (erPvtStruct and erFixSetStruct members) only when currentTimeOffset is zero.

#### **Notes:**

Calling this function is optional, but it must be called before calling erGpsStart. This function is disabled by default. To disable latency propagation, call the function with a parameter value of –1.

## **erEnablePositionOutagePropagation**

void erEnablePositionOutagePropagation(int maxSeconds)

Enables position propagation for GPS signal outages.

#### **Parameters:**

maxSeconds – the maximum number of seconds to propagate position from the previous valid position. 0 will disable this feature.

The erPvtStruct.pvtFixType indicates if the position solution was propagated due to an outage by setting the flag ER\_PVT\_TYPE\_OUTAGE\_PROP.

When there is an outage, all fields in the erPvtStruct and erFixSetStruct structures are propagated forward in time as if there was a valid nav solution during that second. It is assumed that the velocity remains constant while propagating. Propagation continues from the last valid solution during extended outages up to the number of seconds specified in the maxSeconds parameter. There is no maximum value for the propagation parameter.

The outage propagation uses the previous valid position solution as shown in Figure 3:

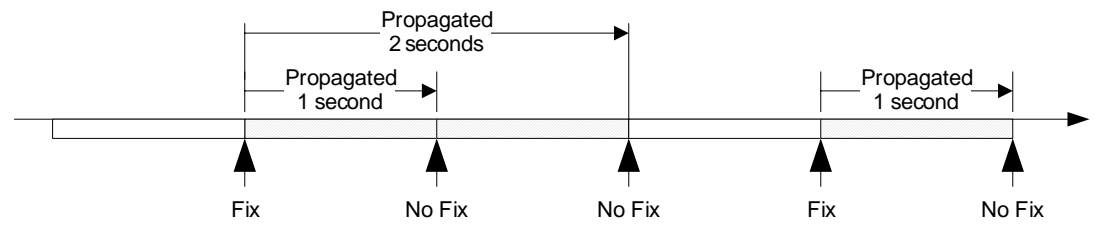

**Figure 3: Position Fix Outage Propagation** 

During an outage, if outage propagation and latency propagation are both enabled, the effect is combined so that the time between fixes remains close to one second.

#### **Notes:**

Calling this function is optional, but it must be called before calling erGpsStart. The default value is five seconds propagation. Calling this function with a zero parameter disables this feature.

## <span id="page-8-0"></span>**erGetDebugData**

int erGetDebugData(char \*msg)

Returns debug strings in NMEA format from the core.

#### **Parameters:**

msg – string large enough to hold a valid NMEA message (minimum size 84)

#### **Returns:**

NMEA-formatted core debug information in the string msg. Return value is 1 if more messages remain; 0 if all data has been sent.

Sample pseudo-code for obtaining and transmitting this data:

```
 int sentenceAvailFlag; 
 do { 
     sentenceAvailFlag = erGetDebugData(nmeaStr); 
     SendNmea(nmeaStr); 
 } while (sentenceAvailFlag);
```
#### **Notes:**

This function is used to send out system debug data from the core. It is primarily intended to be used to debug serial port problems. This data is primarily intended for eRide engineering use.

This function should be called once per second. Recommended usage is to call this function when the ER\_PVT\_DATA\_AVAIL flag is returned from erGpsCoreTask.

## **erGetFixSet**

erFixSetStruct \*erGetFixSet(void)

Returns a pointer to the erFixSetStruct structure (see erFixSetStruct definition below). The structure contains data for formatting NMEA sentences such as GSA.

#### **Returns:**

Pointer to erFixSetStruct.

#### **Notes:**

The erFixSetStruct data values are undefined unless erGpsCoreTask indicates that the structure is available (ER\_FIXSET\_AVAIL). The contents of the structure should be processed before the next call to erGpsCoreTask.

#### **erGetGpsState**

```
int erGetGpsState(void)
```
Returns the current state of the GPS chipset.

#### **Returns:**

An integer value that represents the current state of the GPS chipset. Possible values are:

ER\_GPS\_STATE\_OFF ER\_GPS\_STATE\_ON ER\_GPS\_STATE\_STANDBY

#### **Notes:**

This function may be called at any time.

## <span id="page-9-0"></span>**erGetPvt**

erPvtStruct \*erGetPvt(void)

App calls this function to retrieve the PVT structure (see expot Struct definition below). The PVT structure contains data for formatting NMEA sentences such as GGA and RMC.

#### **Returns:**

Pointer to erPvtStruct.

#### **Notes:**

The erPvtStruct data values are undefined unless erGpsCoreTask indicates that the structure is available (ER PVT\_AVAIL). The contents of the structure should be processed before the next call to erGpsCoreTask.

## **erGetSvStatus**

erSvStatusStruct \*erGetSvStatus(void)

Returns a pointer to the erSvStatusStruct structure (see erSvStatusStruct definition below). The structure contains data for formatting NMEA sentences such as GSV.

#### **Returns:**

Pointer to erSvStatusStruct.

#### **Notes:**

The erSvStatusStruct data values are undefined unless erGpsCoreTask indicates that the structure is available (ER\_SVSTAT\_AVAIL). The contents of the structure should be processed before the next call to erGpsCoreTask.

## **erGetTcoFrequency**

unsigned long erGetTcoFrequency(void)

Returns the most recent TCO frequency. The GPS chipset reports TCO frequency every second. Actual frequency values are hardware-dependent. Current evaluation kit modules range from 20,000 at –20°C to 1,900,000 at 85°C, and around 55,000 at room temperature.

#### **Returns:**

Unscaled integer TCO frequency.

#### **Notes:**

The TCO frequency is valid when erGpsCoreTask returns ER\_TCO\_AVAIL.

## **erGetTemperature**

int erGetTemperature(void)

Returns the current TCO temperature in degrees C.

#### **Returns:**

Temperature in degrees  $C$ ,  $LSB = 0$ .

#### **Notes:**

The temperature value is a function of the TCO frequency, so this function may be called when erGpsCoreTask returns ER\_TCO\_AVAIL.

## <span id="page-10-0"></span>**erGetTestData**

erGpsMeasStuct \*erGetTestData(void)

Returns a pointer to the erGpsMeasStruct structure (see erGpsMeasStruct definition below). This is intended to be used as part of an automated manufacturing test using a GPS signal simulator. The structure gives detailed measurement data for SV 1 only.

#### **Returns:**

Pointer to erGpsMeasStruct.

#### **Notes:**

The erGpsMeasStruct data values are undefined unless erGpsCoreTask indicates that the structure is available (ER\_TESTDATA\_AVAIL). The contents of the structure should be processed before the next call to erGpsCoreTask.

## **erGetTime**

erTimeStruct \*erGetTime(void)

Returns a pointer to the erTimeStruct structure (see erTimeStruct definition below). The structure contains data for formatting NMEA sentences such as RMC and ZDA.

#### **Returns:**

Pointer to erTimeStruct.

#### **Notes:**

The erTimeStruct data values are undefined unless erGpsCoreTask indicates that the structure is available (ER\_TIME\_AVAIL). The contents of the structure should be processed before the next call to erGpsCoreTask.

## **erGetUTC**

erUtcStruct \*erGetUtc(void)

Returns a structure containing the satellite UTC parameters as described in the ICD-GPS-200C specification.

#### **Returns:**

Pointer to erUtcStruct.

#### **Notes:**

This function may be called at any time.

## <span id="page-11-0"></span>**erGetVersion**

const char \*erGetVersion(void)

Returns a string containing the eRide GPS library version number. The string is statically defined in the GPS library.

The version string format is:

V[V].v[v].r[r]-bbbbbbbbb

Where:

- $\bullet$   $V[V]$  is 1 or 2 characters representing the major version number.
- $v[v]$  is 1 or 2 characters representing the minor version number.
- $r[r]$  is 1 or 2 characters representing the release number.
- bbbbbbbbb is 9 characters representing the build number.

The maximum length of the string is 18 characters.

Example:

"2.6.6-200604500"

#### **Returns:**

Pointer to the version string.

#### **Notes:**

The version string is statically defined in ROM, so erGetVersion may be called at any time.

## <span id="page-12-0"></span>**erGpsCoreTask**

```
int erGpsCoreTask(unsigned char *pData, 
                 unsigned short length)
```
Passes UART Rx data to the GPS Core for processing. The GPS core will buffer the data locally, and check to see if there is a complete packet. If a packet is ready, the GPS core loop will be executed one or more times.

The function returns a bit mask that indicates if there is new information to report. Depending on the value of the bit field, the App calls the appropriate function to read the core output values.

#### **Parameters:**

pData – pointer to buffer containing bytes received from the primary UART. length – length of the buffer.

#### **Returns:**

The function returns a bit-field value that indicates which structures contain new data. If the return value is zero there is no new data; otherwise bits are set in the return value as indicated in the table below. The corresponding function returns the indicated structure.

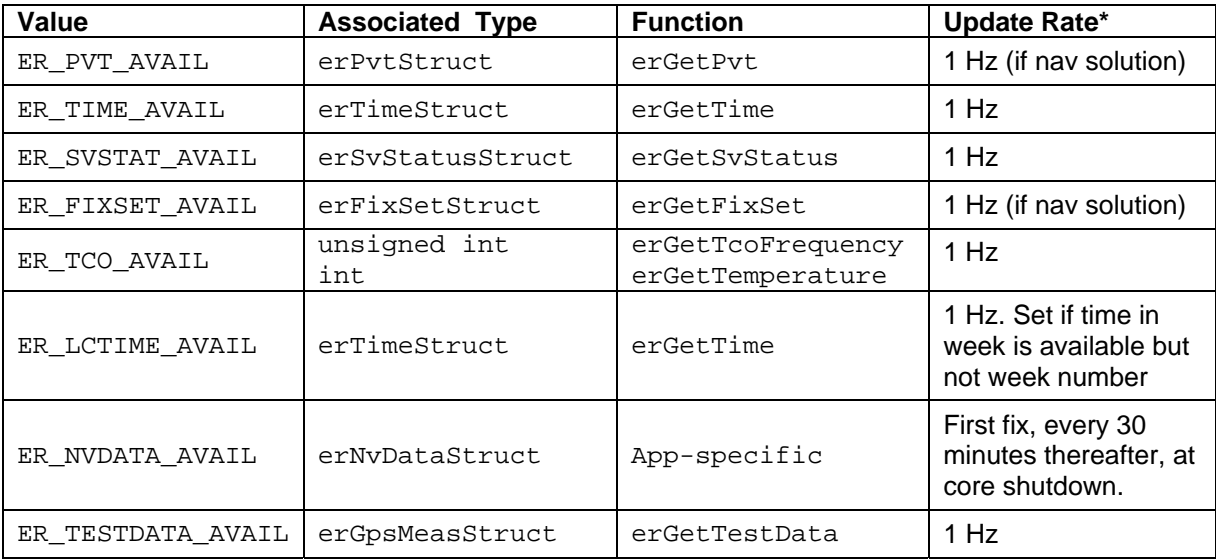

\* Update rates are approximate; "if nav solution" means that the update occurs only when the core calculates a valid nav solution.

#### **Notes:**

You must call erGpsStart before calling erGpsCoreTask.

## **erGpsOff**

void erGpsOff(void)

This function puts the GPS chipset into a deep sleep mode for minimal power usage. This function should be called just before a system power down, allowing the GPS core library to cleanly shut down the chipset.

#### **Notes:**

This function may be called at any time.

This function copies information to the NV data buffer, such as the final position, time, drift, and temperature. The application should save the buffer to NV memory before shutting down.

## <span id="page-13-0"></span>**erGpsSetChipsetMode**

void erGpsSetChipsetMode(int mode)

Provides RF chipset information to the GPS core.

#### **Parameters:**

mode – integer indicating the type of RF chipset.

#### **Notes:**

This function is provided for backward compatibility and should not be used.

#### **erGpsSetTime**

void erGpsSetTime(erTimeInputStruct \*time)

Provides time aiding to the GPS core.

#### **Parameters:**

time – structure containing the current time from the application.

The erTimeInputStruct.tconf field specifies the confidence (guaranteed accuracy) of the time passed in the structure:

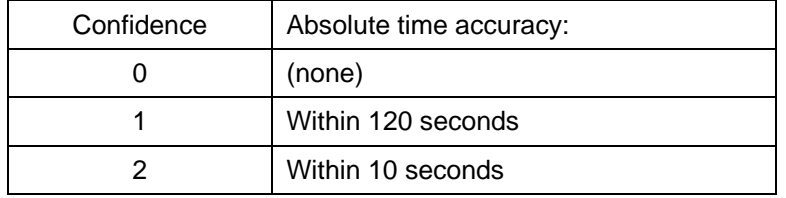

### **Notes:**

Calling this function is optional. It may be called at any time. If GPS time is already decoded from the antenna signal or if it is already available from the Opus 27 MHz RTC, sending this command will have no effect (although it is harmless).

## **erGpsStandby**

void erGpsStandby(void)

Puts the GPS chipset in RTC standby mode. The GPS core sends the RTC standby command to the chipset, then waits for an RTC status packet as acknowledgement that the transition to RTC standby is complete. When the transition is complete, a call to erGetGpsState() returns ER GPS STATE STANDBY. If the chipset is unable to enter standby mode, it will shut off (equivalent to calling erGpsOff()).

#### **Notes:**

This function may be called at any time.

This function copies information to the NV data buffer, such as the final position, time, drift, and temperature. The application should save the buffer to NV memory after calling this function.

#### **erGpsStart**

void erGpsStart(void)

Initializes the GPS core and starts the GPS chipset.

#### **Notes:**

This function should be called after power on or a soft reset. Calling this function after the GPS core is running will have no effect.

## <span id="page-14-0"></span>**erPvtIsFix**

int erPvtIsFix(erPvtStruct \*pvt)

Returns true if the specified erPvtStruct contains a position fix. The pvtFixSource field of the erPvtStruct contains information about the fix, and indicates whether the position is a true fix or a position estimate. Position estimates occur when there is insufficient information for a true fix.

#### **Returns:**

false – not enough information for a fix; position is an estimate true – position fix was achieved.

#### **Notes:**

This function interprets the value of the erPvtStruct.pvtFixType field to determine if the structure contains a position fix. The function returns true even if the fix is a propagated fix.

## **erPvtIsFixPropagated**

int erPvtIsFixPropagated(erPvtStruct \*pvt)

Returns true if the specified erPvtStruct contains a propagated position fix. The pvtFixType field of the erPvtStruct contains information about the fix, and indicates whether the position is a true or propagated fix. Position propagations occur when there is insufficient information for a true fix or when the fix is a delayed estimate from the true fix. See

erEnableLatencyPositionPropagation and erEnablePositionOutagePropagation for more information.

#### **Returns:**

false – position fix is not propagated  $true$  – position fix is propagated.

#### **Notes:**

This function interprets the value of the erPvtStruct.pvtFixSource field to determine if the structure contains a propagated position fix.

## **erRegisterCallbacks**

void erRegisterCallbacks(erCallbackStruct \*cb)

Registers callbacks for functions to be implemented by the application.

#### **Parameters:**

erCallbackStruct – list of callback functions.

#### **Notes:**

This function must be called before calling erGpsStart.

## <span id="page-15-0"></span>**erSetMxMode**

void erSetMxMode(int mode)

Sets the mode of the target muxdem. The muxdem is a debugging component of the GPS core that can be used during development and testing for capturing runtime data to be analyzed by eRide engineers.

#### **Parameters:**

mode – target muxdem mode setting.

The mode should be one of:

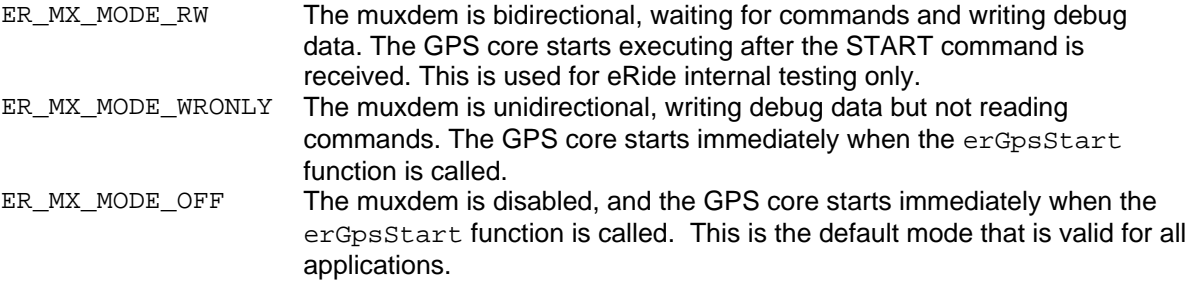

#### **Notes:**

Calling this function is optional, but it must be called before calling erGpsStart. The default mode is ER\_MX\_MODE\_OFF.

## **erSetNvData**

void erSetNvData(erNvDataStruct \*nvdata)

Passes the erNvDataStruct containing the previous run data to the GPS core. The erNvDataStruct memory contains the NV data buffer and is defined by the application. It is shared between the application and the GPS core. This size of the buffer is given as ER\_NVDATA\_SIZE.

Before calling erGpsStart, the App loads the NV data buffer from NV memory. The App then sets the isNew flag to indicate to the core that there is modified data in the buffer. During initialization (erGpsStart), the GPS core reads the contents of the NV data buffer.

The GPS core updates the NV data buffer when there is new data (e.g., new ephemeris) and on calls to erGpsOff and erGpsStandby. It also updates the buffer on the first position fix.

The GPS core does not maintain a checksum on the NV data buffer. It is the responsibility of the App to ensure the integrity of the data.

Saving the NV data buffer to NV memory is optional. If for some reason the App is unable to save the NV data buffer, the worst that can happen is reduced performance on the next run.

Figure 4 shows how NV data is managed:

<span id="page-16-0"></span>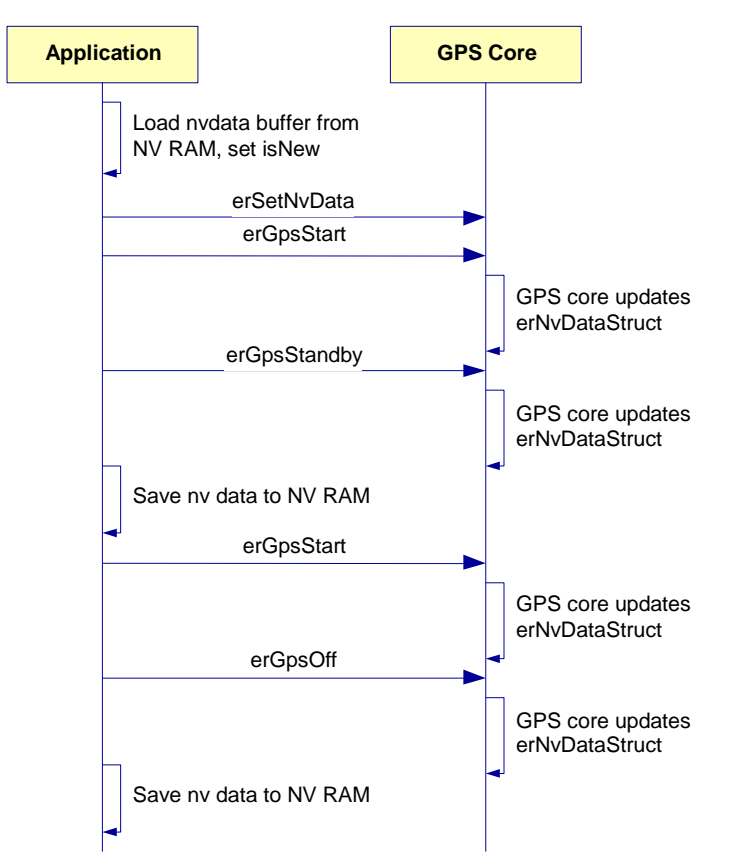

**Figure 4: NV data management sequence diagram**

#### **Notes:**

Calling this function is optional, but it must be called before calling erGpsStart.

## **erSetStaticPinningStrength**

void erSetStaticPinningStrength(int strength)

The App calls this function to enable the position pinning function.

#### **Parameters:**

strength – how strong the static position pinning should be. Allowable values are ER\_PVPIN\_OFF, ER\_PVPIN\_MEDIUM, ER\_PVPIN\_STRONG.

Static pinning forces the core to hold the current position while in static mode. It is enabled by setting the strength to either ER\_PVPIN\_MEDIUM or ER\_PVPIN\_STRONG. When enabled, the core must see a position error of over 20 m between the pinned position and the latest GPS measurement in order to unpin the position. The setting ER\_PVPIN\_STRONG invokes a stronger pinning mode after 20 minutes at the same position.

Static pinning should be disabled (ER\_PVPIN\_OFF) for hand-held personal navigation systems. It should be enabled using ER\_PVPIN\_MEDIUM for car navigation systems.

#### **Notes:**

Calling this function is optional. The strength defaults to ER\_PVPIN\_STRONG if the function is not called. This function may be called at any time.

## <span id="page-17-0"></span>**erSetStaticSensitivity**

void erSetStaticSensitivity(unsigned int entryThreshMps, unsigned int entryCount, unsigned int exitThreshMps, unsigned int exitCount)

The App calls this function to provide the GPS Core with the static entry and exit thresholds in meters per second.

#### **Parameters:**

- entryThreshMps entry to static mode threshold in meters/second (LSB = -12). Default is 4506 (1.1 m/s).
- entryCount number of times that speed is below entryThreshMps before entering static mode (default is 2).
- $ext{Orthog}-ext{exit}$  from static mode threshold in meters/second (LSB = -12). Default is 4506 (1.1 m/s).
- exitCount number of seconds that speed is above exitThreshMps before exiting static mode (default is 2).

Static sensitivity sets the conditions under which the core will enter static mode. Separate thresholds are provided for mode entry and exit. While in static mode, the position will hold the same value ("pinned"), and the velocity will go to zero.

Hand-held personal navigation systems will usually want to make it difficult to enter static mode, so entryThreshMps should be set to a low value and entryCount should be a higher value. The exitCount should be low in order to make it easy to show low-speed (walking) movement.

Car navigation systems will usually want to make it relatively easy to enter static mode so that velocity goes to zero quickly when stopping. Set entryThreshMps to a slightly higher value (the defaults should be acceptable) and set entryCount to a lower value (1 or 2). The exitCount will control how long after starting to accelerate that the velocity will be held at zero; it should be kept relatively low.

#### **Notes:**

Calling this function is optional. This function may be called at any time.

The parameter entryThreshMps must always be less than or equal to exitThreshMps. If this condition is not met, exitThreshMps will be increased to the entryThreshMps value.

## **erSetTcoData**

void erSetTcoData(erTcoConstantsStruct \*tc, erTcoTableStruct \*tt)

The App calls this function at initialization to provide information about the TCXO and TCO circuits.

The tt parameter points to an array of erTcoTableStruct entries. Each entry defines a point of the TCO/temperature transform function. The array length is defined by the application and the value is stored in the erTcoConstantsStruct.tcTableLength member.

#### **Parameters:**

tc – pointer to an erTcoConstantsStruct. tt – pointer to an erTcoTableStruct.

#### **Notes:**

Calling this function is optional, but it must be called before calling exeps Start. The ROM defaults will be used if the function is not called.

## <span id="page-18-0"></span>**Structures**

The following structures are used to report information about position, velocity, time, and satellite data to the App.

There are no floating-point data types in the GPS core, but some integer values have an implied LSB scale factor that is specified below.

For example, erPvtStruct.pvtFixTime has an implied LSB scale factor of -12. This means that the given value must be multiplied by 2\*\*(-12) to find the actual value.

```
erPvtStruct *pPvtStruct = erGetPvt(); 
double fixTime = pPvtStruct-<i>pvtFixTime</i> * <i>pow(2, -12)</i>;
```
Where there is a valid known range of values for a particular field, it specified using the notation *min…max*.

## **erCallbackStruct**

The erCallbackStruct contains the pointers to the callback functions which need to be registered using the erRegisterCallbacks() function.

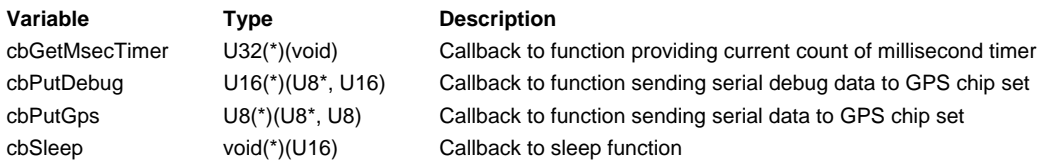

## **erFixSetStruct**

The erFixSetStruct contains information about the satellites used in the position fix. This can be used for formatting NMEA sentences such as GSA.

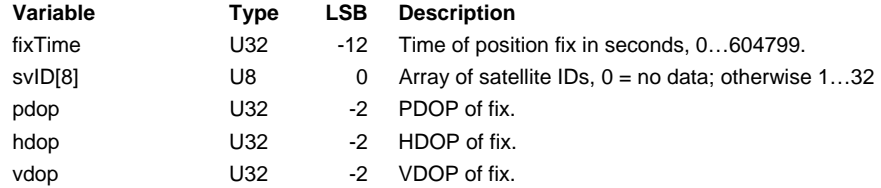

## **erNvDataStruct**

The erNvDataStruct contains the NV data buffer.

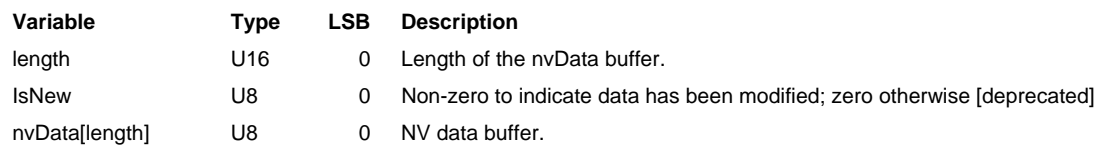

## <span id="page-19-0"></span>**erGpsMeasStruct**

The erGpsMeasStruct contains measurement information about the satellites. It's intended to be used as part of a manufacturing test. See the application note *eRide Manufacturing Test Procedure*.

Note: The arrays [\*] are all of size ER\_MAX\_GPSMEAS. This is fixed at 16 in the current software.

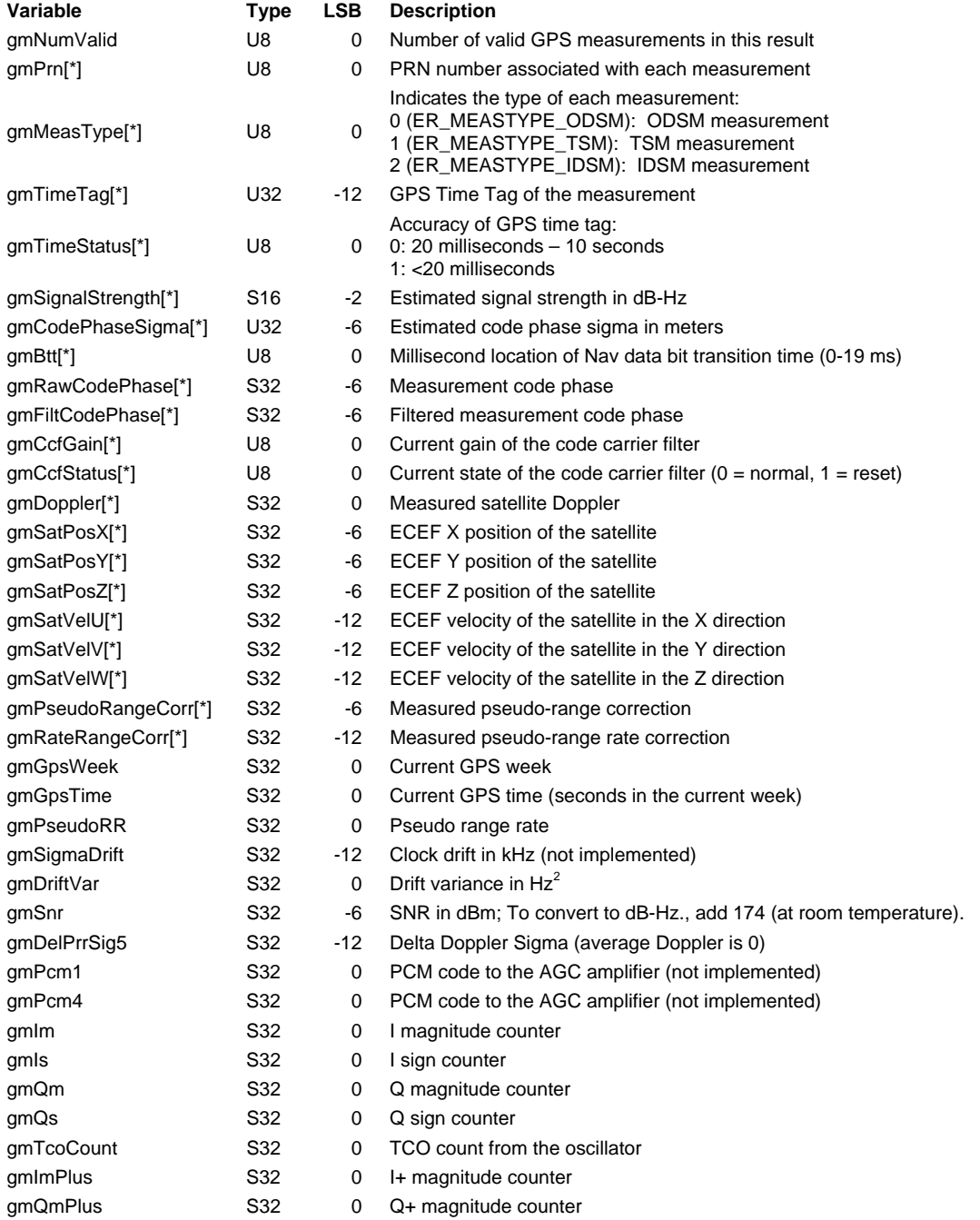

## <span id="page-20-0"></span>**erPvtStruct**

The erPvtStruct contains GPS position, velocity, and time data, as well as other data about the position fix.

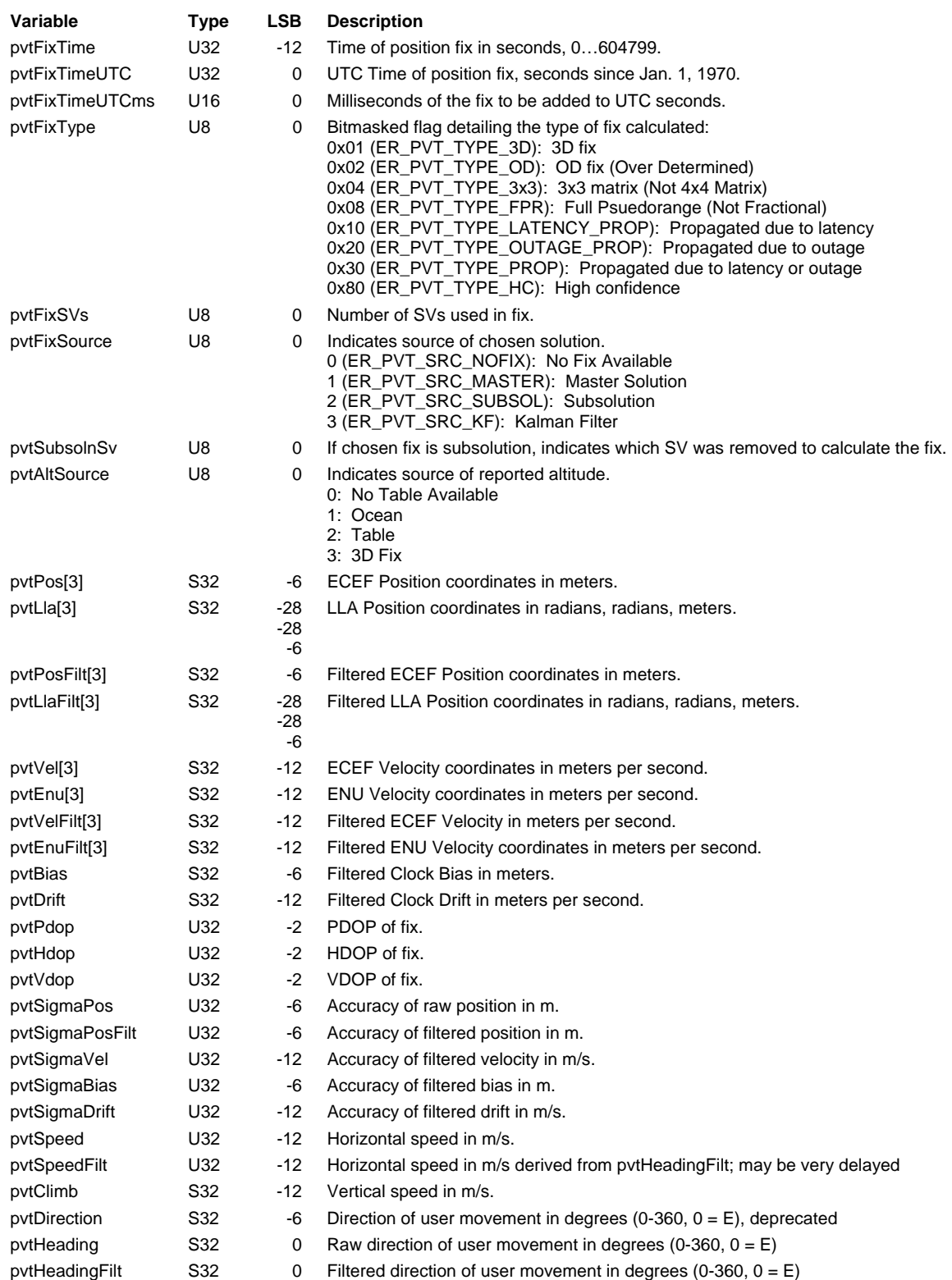

## <span id="page-21-0"></span>**erSvStatusStruct**

The erSvStatusStruct contains information about the satellites in view. This can be used for formatting NMEA sentences such as GSV.

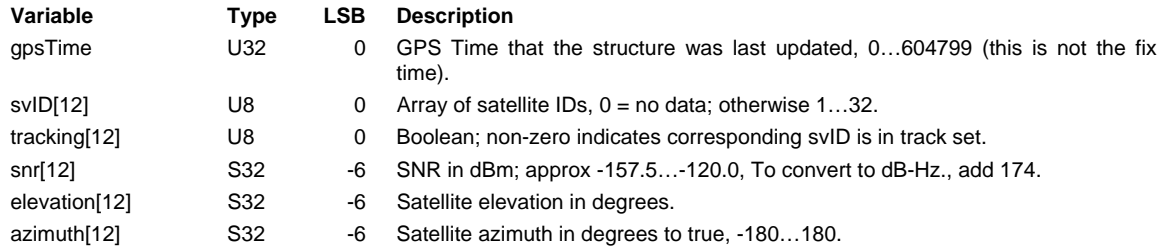

## **erTcoConstantsStruct**

The erTcoConstantsStruct defines the TCO characteristics.

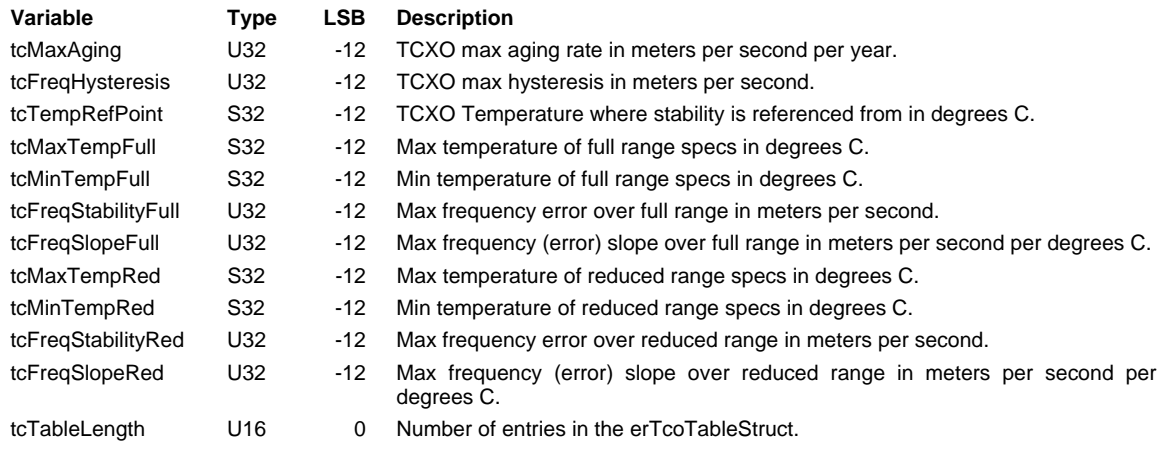

## **erTcoTableStruct**

The erTcoTableStruct defines a TCO/temperature pair. An array of erTcoTableStruct entries is passed to the erSetTcoConstants function to define the TCO/temperature transfer function.

The erGetTemperature function uses the array of erTcoTableStruct entries to convert TCO frequency to temperature, using a piecewise interpolation method.

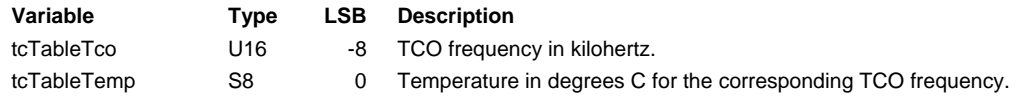

## **erTimeInputStruct**

The erTimeInputStruct contains the aiding time for the GPS core in GPS time.

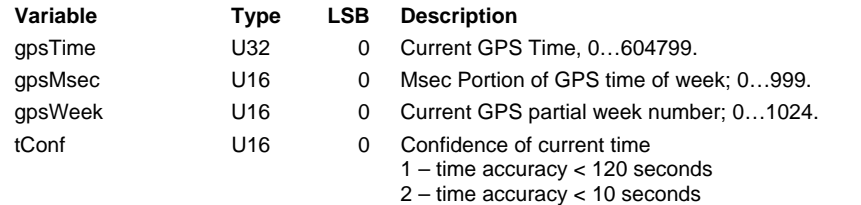

## <span id="page-22-0"></span>**erTimeStruct**

The erTimeStruct contains the most recent time computed by the GPS core. It includes UTC and GPS time, and can be used for formatting NMEA sentences.

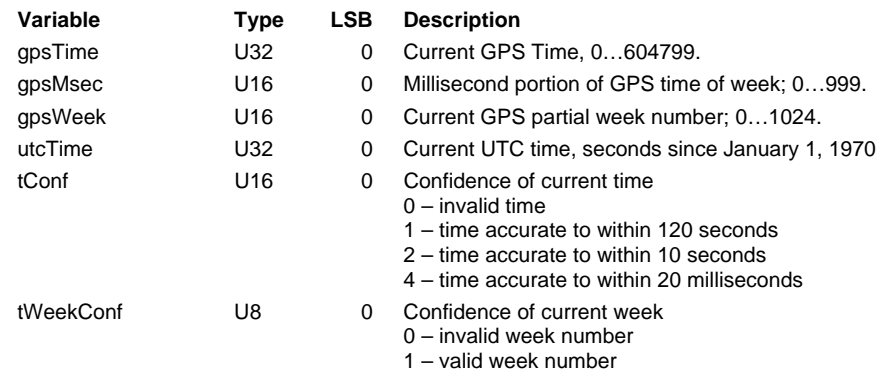

## **erUtcStruct**

The erUtcStruct contains the UTC satellite parameters per ICD-GPS-200C.

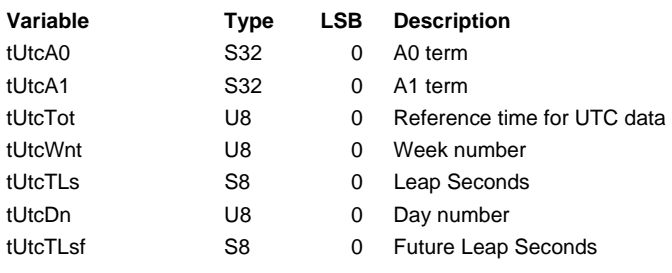

# <span id="page-23-0"></span>**Change History**

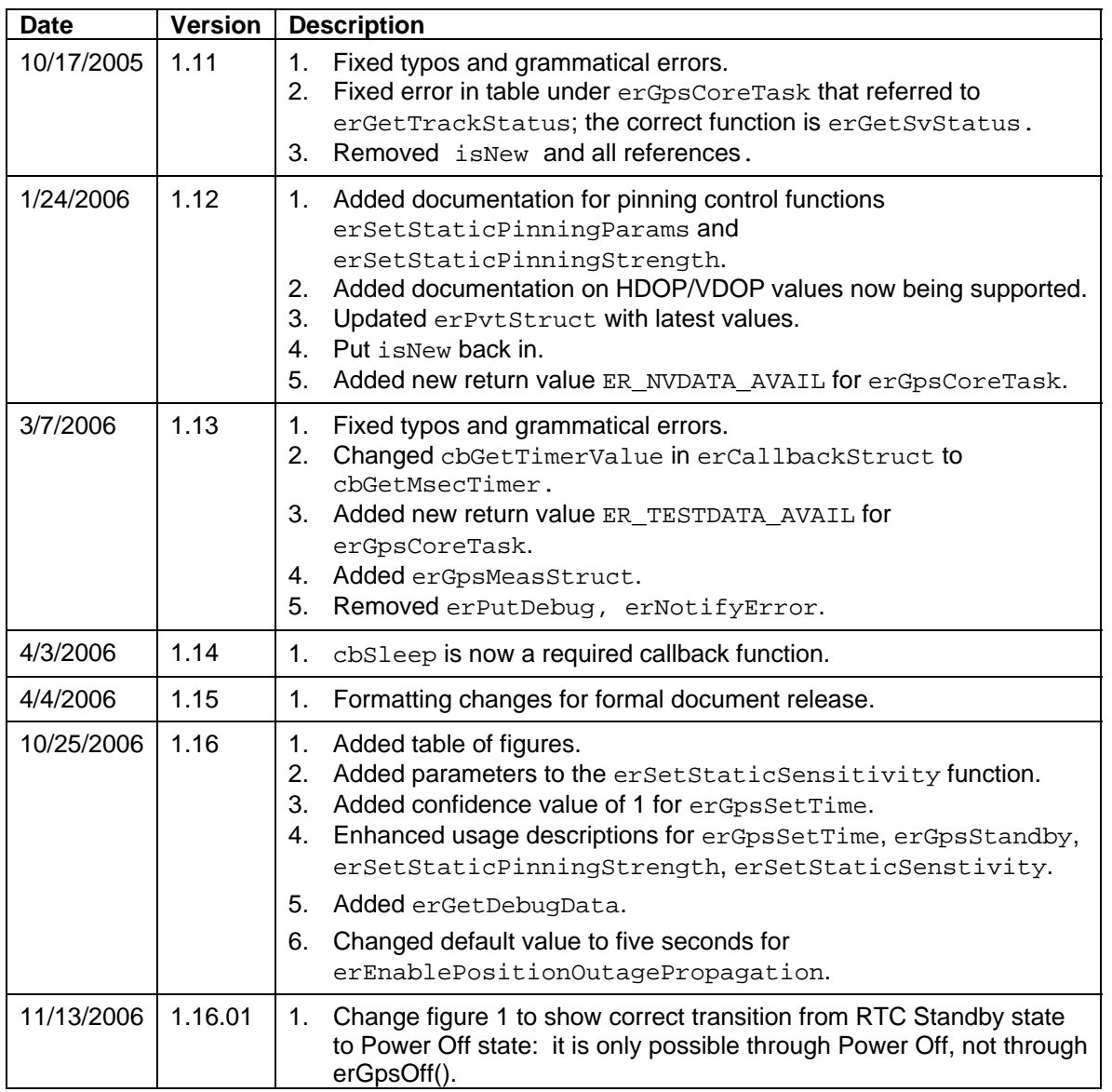